## **חומרים שהוכנו על-ידי משתתפי קורס מורים מובילים תשע"ד**

**ניתן להשתמש בחומרים לצורך הוראה בלבד.**

**לא ניתן לפרסם את החומרים או לעשות בהם כל שימוש מסחרי** 

**ללא קבלת אישור מראש מצוות הפיתוח**

## **מערך שיעור בנושא: מערך של עצמים**

**כתיבה ועריכה:**

**ברכה דאום-רייטר וגיטה קופרמן**

מטרות השיעור:

- הכרות עם מבנה הנתונים מערך חד ממדי,
- התנסות במגוון פעולות שניתן לבצע על מערך: קליטה, סריקה, חיפוש, פעולה.
	- שימוש במבנים קודמים שנלמדו-מערך של תווים, לולאות, תנאים וכדומה.
- הרכבה של אלגוריתם המשתמש במבנים מורכבים יותר הכוללים שימוש במבנה החדש בשילוב הנושאים הקודמים.

השיעור יתבצע במעבדת המחשבים ויתמקד במערך של עצמים:

- איך מאתחלים אותו.
- למה בכלל זקוקים לו, איך יוצרים אותו,
	- מאפיינים של מערך,
		- האינדקס-מצביע,
	- האבחנה בין כתובת התא לתוכן התא.
		- אורך המערך (length).
- התייחסות למכלול התאים בלולאה מתאימה,
- קליטה של מערך והדפסה של תוכן המערך באמצעות ממשק המחלקה.

הרציונל של מערך השיעור:

- פתיחת השיעור מוקדשת לדיון בצורך במבנה הנתונים מערך, השימוש בנתון יותר מפעם אחת, שימוש בנתונים רבים בעלי מאפיין זהה, תלמידים, קופסאות, קלמרים, תיקי אוכל וכדומה. לאחר ההבנה כי יש צורך שכזה, חשיפה לסינטקס של יצירת מערך כזה, הקצאת הזיכרון, אתחול התאים, מעבר בעזרת לולאה מתא לתא, שימוש בפעולה length על מנת לסרוק מתא 0 ועד סופו.
- לאחר הקדמה זו ניתן לתלמידים להתנסות בדף עבודה קל אשר נותן לתלמידים תחושה מידית של עבודה עם מערך של עצמים: בניית עצם, יצירת מערך של עצמים, סריקה של המערך, ופעולה כלשהיא על העצמים תוך כדי סריקת המערך.

נקודות עיקריות בשיעור העוקב: תרגול החלפת מיקומי עצמים במערך, צמצום מערך, סריקה ובנייה של מערכים.

## **תיאור מהלך השיעור:**

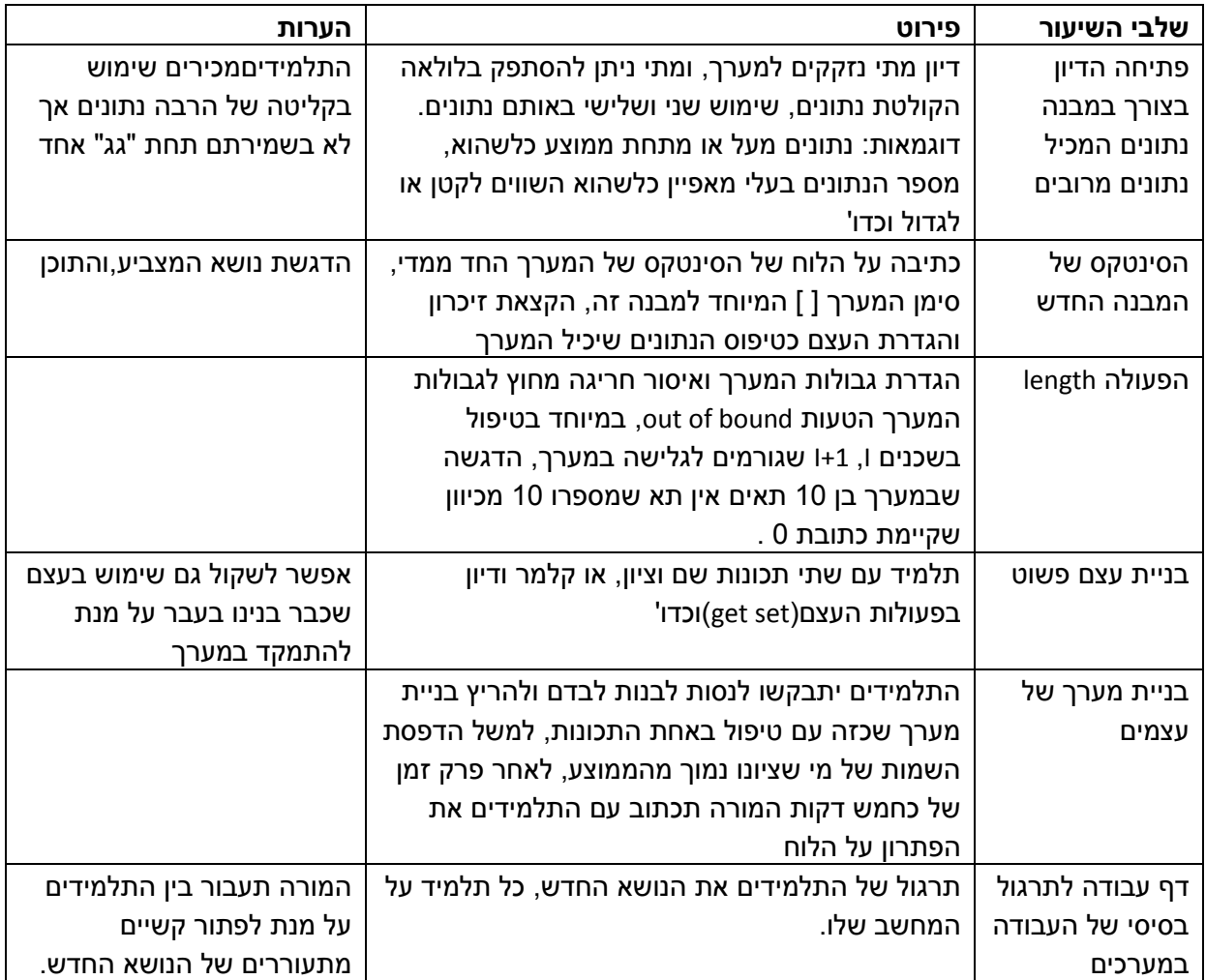

## דף עבודה

פתח פרויקט חדש בשם maarach.

העתק אליו את המחלקה Student.

חזור למחלקה הראשית ובצע את המשימות הבאות )בפעולה הראשית - main) :

- .1 בנה מערך עבור 5 תלמידים.
- .2 קלוט שמות וציונים של התלמידים והצב אותם במערך.
- .3 הדפס את שמו של התלמיד שנמצא במקום הראשון במערך.
- .4 בדוק את הציון של התלמיד האחרון במערך. אם הציון מעל 90 הדפס "הצלחה רבה".
	- .5 סרוק את המערך והצג את שמם של התלמידים שקיבלו ציון מעל .90
- .6 חשב את ממוצע הציונים בכיתה. הצג את שמות התלמידים שקיבלו מעל הממוצע הכיתתי.

נספח

המחלקה Student:

המחלקה מכילה 2 תכונות: שם וציון

ואת הפעולות:

פעולה בונה שמקבלת ערכים כפרמטר

פעולה מעדכנת לכל תכונה

פעולה מאחזרת לכל תכונה

תרגיל:

בחניון מכוניות 180 מקומות חניה. מחיר החניה: 6 ש"ח לשעה. כל חלק משעה נחשב לשעה שלימה.

שעות פעילות החניון: 07:00 עד .23:00 בכל לילה מתפנה החניון מרכבים לצורך עבודות ניקיון ותחזוקה.

החניון פועל באופן הבא: כאשר מגיעה מכונית, בודקים שיש מקום פנוי לחניה. אם יש מקום פנוי המכונית מופנית למקום זה ונרשמת שעת הכניסה.

ביציאה: בעל המכונית מציג את מקום החניה ובהתאם לשעה מחושב עבורו הסכום לתשלום. הסכום המתקבל מצטבר בקופת החניון. ומקום החניה מסומן כפנוי.

עליך לבנות תוכנית לניהול החניון.

בחר ייצוג מתאים למקומות החניה ולקופת החניון.

עליך לבנות מחלקה מתאימה לניהול החניון לפי הממשק החלקי הבא:

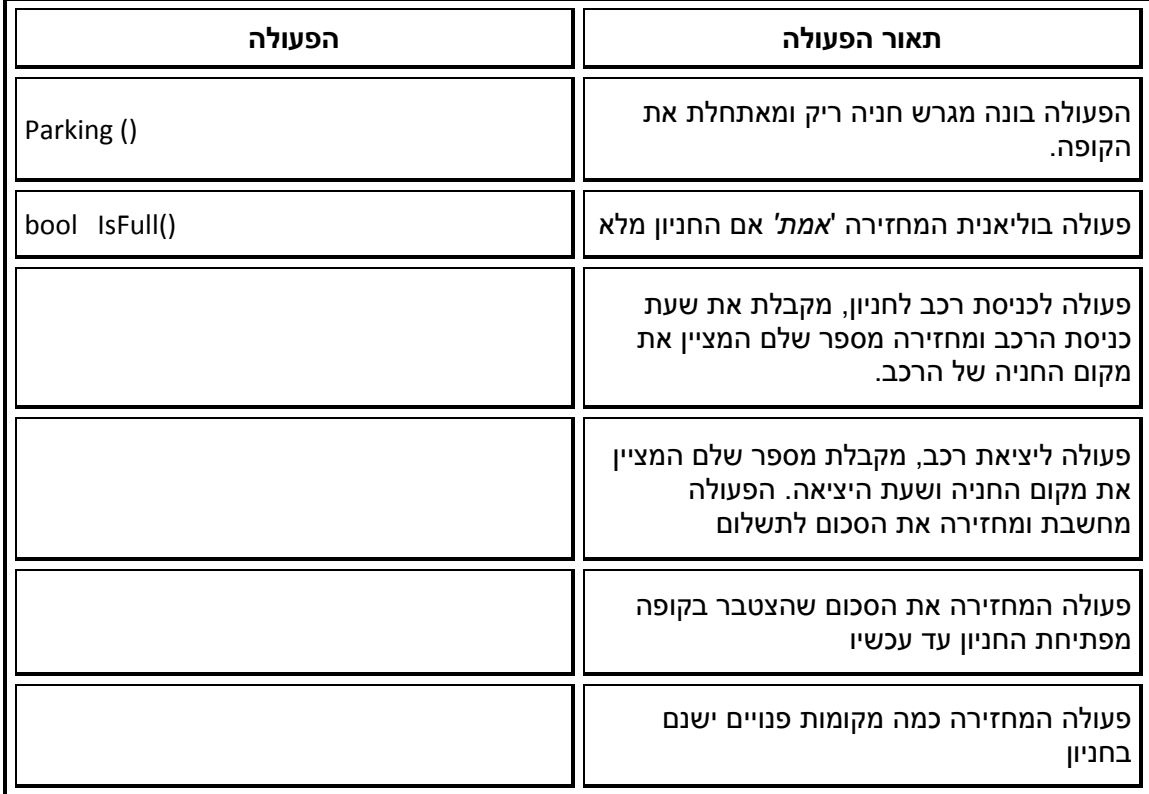

עליך להשלים את הטבלה ולפתח את המחלקה. ניתן להוסיף עוד פעולות לפי הצורך.

ממשק המחלקה Timer

המחלקה מייצגת שעון דיגיטלי בדיוק של דקות בלבד)השעה בטווח 0 - 23( ומאפשרת ביצוע פעולות חישוביות שונות בהתאם למפורט בממשק.

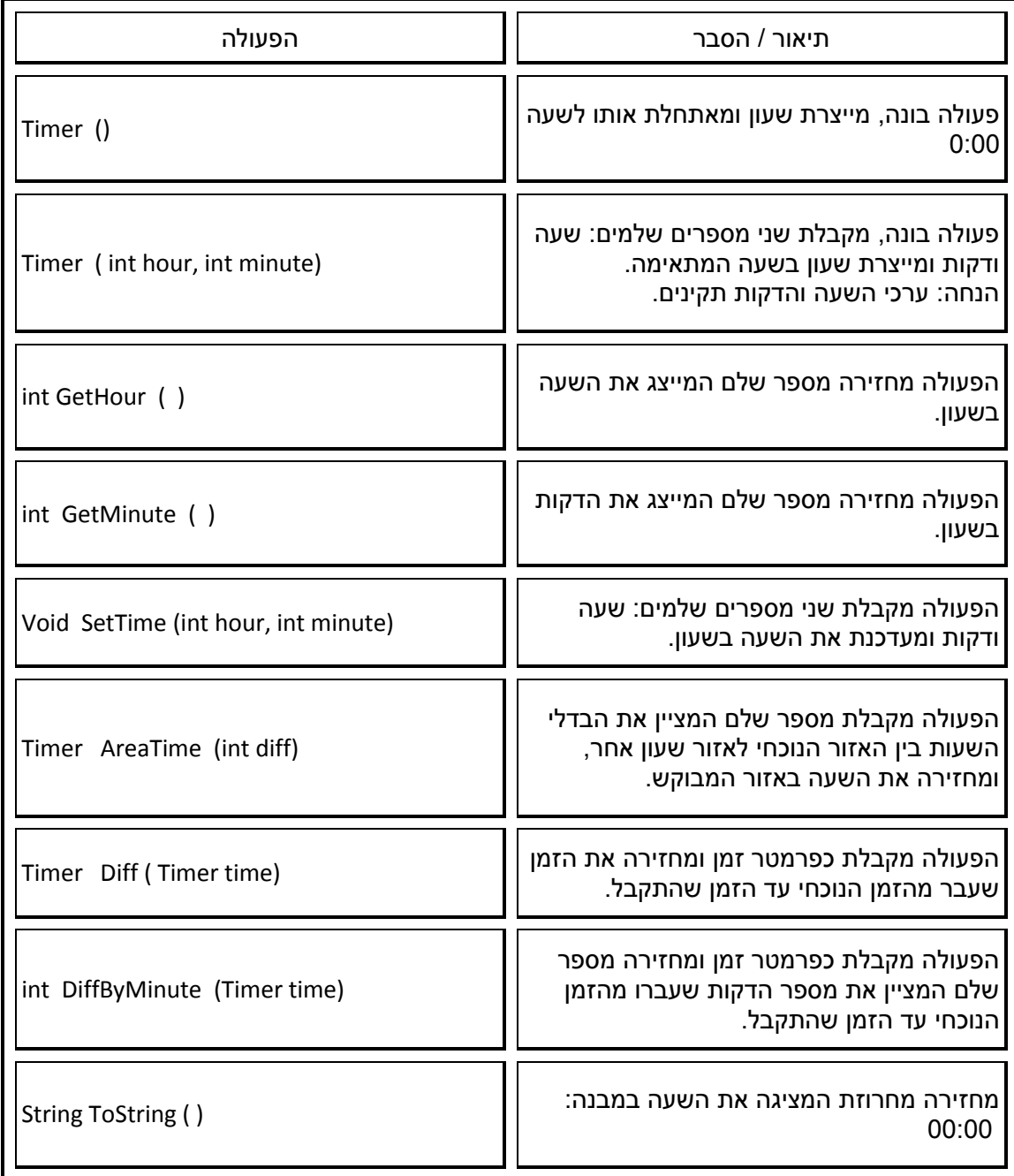